# JES2 Product Update and Latest Status

Updated August 6<sup>th</sup> 2012

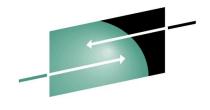

**S H A R E** Technology · Connections · Results

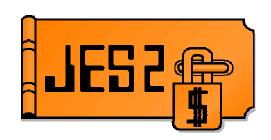

#### Monday 4:30 PM – Session 11719

#### SHARE 119 Technical Conference - Anaheim, 2012 Tom Wasik – wasik@us.ibm.com JES2 Development, Rochester, Minnesota

IBM®, z/OS are trademarks of the IBM Corporation.

SHARE Inc. is hereby granted a non-exclusive license to copy, reproduce or republish your presentation in whole or in part for SHARE activities only, and the further right to permit others to copy, reproduce, or republish your presentation in whole or in part, so long as such permission is consistent with SHARE's By-laws, Canons of Conduct or other directives of the SHARE Board of Directors.

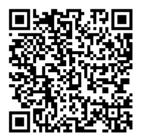

### Agenda . . .

### JES2

- Current JES2 Releases
- Migration & Implementation Tips
- Recent Service
- References
  - Documentation & Web Sites
- Other Presentation
  - 11756: JES2 Performance Considerations
    - ► Tuesday 11:00 AM

#### ► 11757: What are All These JES2 NJE Options? (The A-Zs of NJE)

- ► Thursday 9:30AM
- 11710: JES2/JES3 JCL/JECL Differences
  - Friday 9:30AM

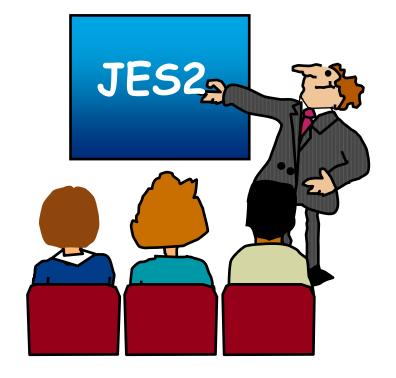

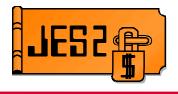

# **Current JES2 Releases**

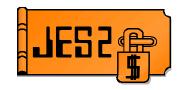

### FMIDs, Birthdays & Obituaries

| JES2 Rel.# | FMID    | First<br>Available | No Longer<br>Available | End of<br>Service |  |
|------------|---------|--------------------|------------------------|-------------------|--|
| z/OS 1.4   | HJE7707 | 9/02               | 9/04                   | 3/07              |  |
| z/OS 1.5   | HJE7708 | 3/04               | 9/04                   | 9/07              |  |
| z/OS 1.6   | HJE7708 | 9/04               | 10/05                  | 9/07              |  |
| z/OS 1.7   | HJE7720 | 9/05               | 10/06                  | 9/08              |  |
| z/OS 1.8   | HJE7730 | 9/06               | 10/07                  | 9/09              |  |
| z/OS 1.9   | HJE7740 | 9/07               | 10/08                  | 9/10              |  |
| z/OS 1.10  | HJE7750 | 9/08               | 10/09                  | 9/11              |  |
| z/OS 1.11  | HJE7760 | 9/09               | 10/10                  | <i>9/12*</i>      |  |
| z/OS 1.12  | HJE7770 | 9/10               | 10/11                  | <i>9/14*</i>      |  |
| z/OS 1.13  | HJE7780 | 9/11               |                        | <i>9/16*</i>      |  |

See <u>http://www-03.ibm.com/systems/z/os/zos/support/zos\_eos\_dates.html</u>

<sup>\* =</sup> projected...

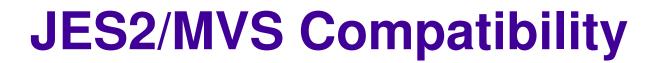

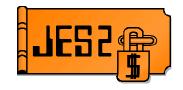

#### **JES2** Release:

| z/OS<br>Release | JES2<br>z/OS R.7<br>HJE7720 |   |   | JES2<br>z/OS R.10<br>HJE7750 |   |   | JES2<br>z/OS R.13<br>HJE7780 |
|-----------------|-----------------------------|---|---|------------------------------|---|---|------------------------------|
| <i>z/OS R7</i>  | Х                           |   |   |                              |   |   |                              |
| z/OS R8         | Х                           | Х |   |                              |   |   |                              |
| z/OS R9         | Х                           | Х | Х |                              |   |   |                              |
| z/OS R10        |                             | Х | Х | Х                            |   |   |                              |
| z/OS R11        |                             |   | Х | Х                            | Х |   |                              |
| z/OS R12        |                             |   |   | Х                            | Х | Х |                              |
| z/OS R13        |                             |   |   |                              | Х | Х | Х                            |

IBM recommends the same level of z/OS & JES2 thoughout your plex.

JES levels supported by a given z/OS release are same as the JES levels that can coexist in a MAS, See "*z/OS V1R13.0 Planning for Installation*" Ch. 4 (GA22-7504)

at http://publibz.boulder.ibm.com/cgi-bin/bookmgr OS390/BOOKS/e0z2b1c0/4.5.1

## **JES2/MVS Compatibility**

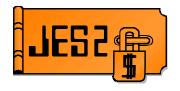

**Statement of Direction** 

- z/OS 1.13 will be the last z/OS release that supports running a down level JES.
- As of z/OS 2.1, IBM only supports running the 2.1 JES on the 2.1 MVS
  - z/OS 1.13 and earlier will not be supported running on a z/OS 2.1 z/OS

#### This does NOT affect what members can co-exist in a MAS

Just the mixing and matching of JES and MVS levels.

#### New messages during initialization (proposed)

- WTO JES2 *level* (*HJExxxx*) is not supported running on *mvs\_level*
- WTOR Reply "CONTINUE" to initialize JES2 in this unsupported environment, "TERM" to shut down JES2

## **z2 Checkpoint Mode**

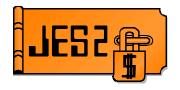

**Statement of Direction** 

#### z/OS 2.1 is planned to be the last release to support z2 checkpoint mode

- ► \$ACTIVATE LEVEL=Z2
- z11 checkpoint mode was introduced in z/OS 1.11
  - ► \$ACTIVATE LEVEL=Z11

### Migrate to z11 mode if you have not already done so

See z/OS 1.11 presentation for information on impacts of z11 mode

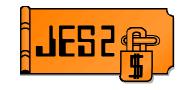

# **Survey Questions**

#### What is your JES2 Release level (are you \$ACTIVATEd) ?

| JES2<br>Rel.# | SHARE<br>119<br>8/2012 | SHARE<br>118<br>3/2012 | SHARE<br>117<br>8/2011 | SHARE<br>116<br>2/2011 | SHARE<br>115<br>8/2010 | SHARE<br>114<br>3/2010 | SHARE<br>113<br>8/2009 | SHARE<br>112<br>3/2009 | SHARE<br>111<br>8/2008 | SHARE<br>110<br>2/2008 | SHARE<br>109<br>8/2007 | SHARE<br>108<br>3/2007 | SHARE<br>107<br>8/2006 | SHARE<br>105<br>8/2005 |
|---------------|------------------------|------------------------|------------------------|------------------------|------------------------|------------------------|------------------------|------------------------|------------------------|------------------------|------------------------|------------------------|------------------------|------------------------|
| z/OS R2       |                        |                        |                        |                        |                        |                        |                        |                        |                        |                        |                        |                        |                        | 1                      |
| z/OS R4       |                        |                        |                        | 1                      |                        |                        |                        |                        |                        | 1                      | 4(4)                   | 4(4)                   | 6(4)                   | 22(17                  |
| z/OS R5       | 1                      |                        |                        |                        | 1                      |                        |                        |                        |                        |                        | 6(6)                   | 5(5)                   | 14(10                  | 13                     |
| z/OS R7       | 1                      |                        |                        |                        |                        |                        | 2                      | 1                      | 2                      | 12                     | 19                     | 10                     | 6                      | -                      |
| z/OS R8       | 1                      |                        |                        | 1                      |                        |                        | 3                      | 4                      | 14                     | 13                     | 18                     | 6                      |                        |                        |
| z/OS R9       | 2                      | 1                      | 1                      | 5                      | 5                      | 19                     | 31                     | 14                     | 16                     | 5                      |                        |                        |                        |                        |
| z/OS R10      | 1                      |                        | 3                      | 8                      | 9                      | 12                     | 20                     | 5                      |                        |                        |                        |                        |                        |                        |
| z/OS R11      | 6(5)                   | 21(19)                 | 20(9)                  | 26(7)                  | 12(5)                  | 9(2)                   | 3(0)                   |                        |                        |                        |                        |                        |                        |                        |
| z/OS R12      | 10(10)                 | 15(15)                 | 14(7)                  | 13                     |                        |                        |                        |                        |                        |                        |                        |                        |                        |                        |
| z/OS R13      | 11(11)                 | 8(8)                   |                        |                        |                        |                        |                        |                        |                        |                        |                        |                        |                        |                        |

## z/OS 1.13 Overview

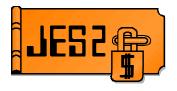

#### Batch Modernization

- Instream data in PROCs (cataloged and instream)
- Controlling job return code
- Spin and SPIN data set
- Requeue job by command on a step boundary

### SPOOL Enhancements

- Extend SPOOL data set
- Greater flexibility on names and volumes
- SPOOL Migration

### Enhanced SSIs

Completion of device SSI

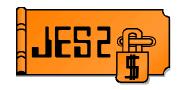

#### Instream data in PROCs and INCLUDEs

- Simplifies writing JCL PROCs
  - $-\operatorname{No}$  need for separate control data set
- Support DD \* and DD DATA in full in PROCs and INCLUDEs
  - Works with instream PROCs
  - No automatic generation of SYSIN DD \* like JCL
- Works for all users of PROC (batch and started tasks)
  - Job must run under JES2 (no MSTR subsystem)
- Must convert on a z/OS 1.13 member
  - Can run on any level member

### z/OS 1.13 Instream Data in PROCs

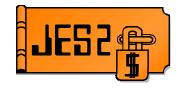

#### Instream data in PROC example

//HELLO PROC //STEP1 EXEC ASMHCLG //C.SYSIN DD \* TEST CSECT , STM 14, 12, 12(13) BALR 12,0 USING \*,12 13, SAVAREA+4 ST 13, SAVAREA LA SPACE 1 WTO 'Hello world!' SPACE 1 13, SAVAREA+4 L 14,12,12(13) LM 15,15 SR BR 14 SPACE 1 SAVAREA DC 18F'0' END //L.TEST DD DUMMY //L.SYSXX DD \* 11 PEND

## z/OS 1.13 Job Return Code

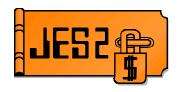

#### New job card operand to control job RC

- ► JOBRC= MAXRC | LASTRC | (STEP, name.name)
  - MAXRC is existing processing (default)
  - LASTRC is return code of last step
  - (STEP, name.name) is return code of identified step
    - If step not executed, defaults to MAXRC

### Affects return code seen in

- Extended status (eg SDSF)
- ► ENF 70
- ► HASP165 message
- ► \$DJ,CC= command

#### JOBCLASS JOBRC= MAXRC|LASTRC to affect processing for all jobs in the job class

- Two additional error case return codes defined
  - CONVERTER ERROR Conversion processing ABENDed processing the job
  - SYSTEM FAILURE System crashed while job was running and job could not be restarted.

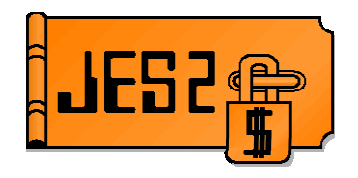

### Added function to spin any spin data set

- Similar to what was done for JESLOG
- Applies to any data set allocated as SPIN
  - -No application code/JCL change needed
- Spin based on size, time, operator command

### Update to SPIN= DD operand

- ► SPIN=(UNALLOC, option)
  - -'*hh:mm*' Spin at specific time
  - '+*hh:mm*' Spin every hh:mm interval
  - -nnn, nnnK, nnnM Spin every nnn lines
  - -NOCMND Cannot be spun by command
  - -CMNDONLY Can be spun via operator command (default if no interval)

### \$TJn,SPIN,DDNAME=name command added

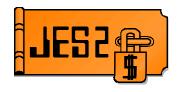

### Remove job on step boundary

- ► New STEP operand on \$EJ command
  - -Causes job to exit execution at end of current step
  - -Optional HOLD operand makes job held
  - –Job is requeued for execution
- Job must be journaling (JOURNAL=YES on JOBCLASS)
- Uses existing continue restart function of z/OS —Previously used to restart jobs after an IPL
- ► Full syntax \$EJxxx,STEP [,HOLD]

-Full cross member support

### z/OS 1.13 Extend SPOOL

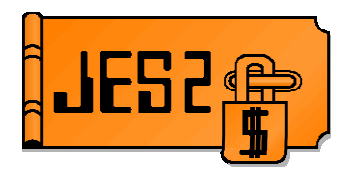

#### Command to extend SPOOL to adjacent free space

- ► \$TSPOOL(*xxxxx*),SPACE=
  - SPACE= same as \$S SPOOL

#### SPACE is total size after expand is complete (NOT increment)

#### Total size limited to architecture

- JES2 limit is based on LARGEDS on SPOOLDEF
  - Allowed/Always limit is 1M tracks
  - Fail limit is 64K
- DSCB format limits expansion into EAS storage
  - Should migrate to CYL\_MANAGED=ALLOWED
  - Allocate SPOOL using DD EATTR = OPT to build format 8/9 DSCB

### z/OS 1.13 SPOOL DSN/VOLSER

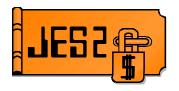

#### Data set name for SPOOL can now be specified on \$S SPOOL

- SPOOLDEF DSNMASK limits values
  - Can have generics
- Default is only SPOOLDEF DSNAME value allowed
- Must be in z11 \$ACTIVATE mode

#### SPOOL volume prefix can now have generics

- SPOOLDEF VOLUME= still 5 characters
- ► If no generics, then prefix
- If generics, then volume must match pattern

#### New SPOOL initialization statement

- Used on COLD start to locate SPOOL volumes
- If present, only SPOOLs with initialization statements used
- ► If SPOOL volume has generics, then SCAN is not done
- UCB scan for SPOOL volumes only done if no SPOOL init stmts and no generics in VOLUME=

#### Should not use until all members migrated to z/OS 1.13

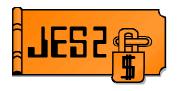

#### SPOOL command to move data off volume

- Faster than \$P SPOOL (Minutes not days)
- Function enabled with OA36158 (PTF UA64366)

#### Command works with active address spaces using volume

Less activity is better/faster but no need to IPL to stop active jobs

### Goal of SPOOL migration is to stop using SPOOL data set

- It is NOT to eliminate the internal representation of the volume
- Old data set can be deleted and SPOOL volume taken offline

### After a successful SPOOL migration

- \$DSPOOL still shows volume
- \$DJQ,SPOOL= still displays volume
- New status is MAPPED

## z/OS 1.13 SPOOL Migration

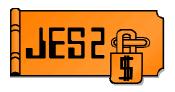

#### Two forms of SPOOL migration, MOVE and MERGE

- Move takes all data on an existing volume and moves it to a new one
  - Source must be INACTIVE (\$Z SPOOL done)
    - No active jobs on the volume
  - Target cannot be currently an active SPOOL volume
  - Can specify space to create data set on target
  - At the end of move, old (source) volume does not exist
  - Target after a move is active
- Merge takes all data on one volume and merges it onto free space on another volume
  - Most flexible migration option
  - Source can be in any state with active jobs/address spaces
    - Less activity is good
  - Results is a mapped volume that goes away when all jobs using it are deleted
    - Similar to \$P SPOOL but device is no longer in use

## z/OS 1.13 SPOOL Migration

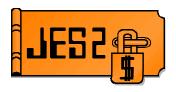

#### MERGE Migration :

► Copies an existing *Source Volume* to free space on a *Target Volume* :

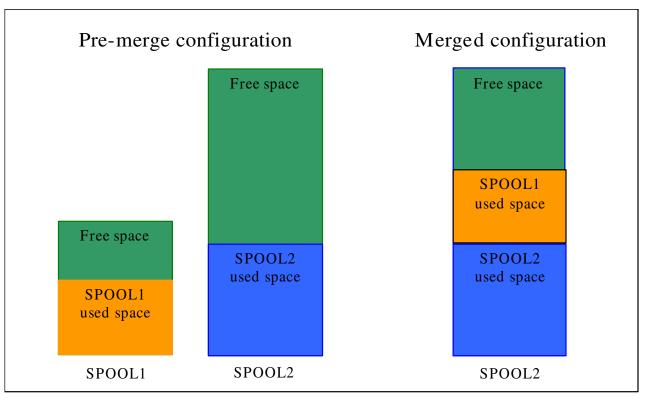

#### Upon completion, the Source Volume becomes a Mapped Volume.

Remains MAPPED until all jobs and SYSOUT that have space on the Source Volume are purged. It then goes away (no longer exists).

## z/OS 1.13 SSI Enhancements

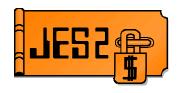

- SSI 82 JES Property SSI
- Node information SSI sub-function of JES properties SSI (SSI 82)
  - Enhanced to provide information from all active members of JES2 MAS
  - Available from MAS members starting from z/OS 1.11
    - Requires APAR OA35942 (760 UA90569, 770 UA90570)
- New function is exploited by SDSF
- For more information, see publication MVS Using the Subsystem Interface

## z/OS 1.13 SSI Enhancements

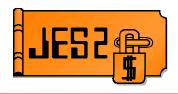

#### SSI 83 – Device information SSI

- Enhanced to support all types of devices managed by JES2 (readers, punches, transmitters, receivers, lines, offload etc.)
- Provides extensive filtering capabilities e.g. by device state, device name, a variety of device attributes
- Provides information about all devices managed by all active members of JES2 MAS
- Device information is available from JES2 MAS members starting from z/OS 1.11 (requires coexistence APAR on z/OS 1.11 and 1.12)
- New function is exploited by SDSF
- For more information, see publication MVS Using the Subsystem Interface

## z/OS 1.13 SSI Enhancements

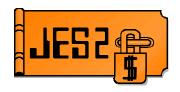

#### JES subsystem data set allocation support for XTIOT

- Option on DYNALLOC request
  - S99TIOEX bit for authorized callers
  - S99DXACU bit supports all callers (unauthorized)
- Moves allocations control blocks from 24 to 31 bit storage

### Relieves pressure on 24 bit storage

#### Increases number of concurrent allocations

Reduces pressure on 24 bit TIOT

#### Implications include not being able to find DD in TIOT

- Could break applications looking into TIOT
- Very unlikely

#### Controlled by parmlib option

► NON\_VSAM\_XTIOT=<u>NO</u>|YES in DEVSUP*xx* 

#### Good ideas for use include

SPOOL data set browse, SPIN data set allocation

### z/OS 1.13 Migration/Coexistance

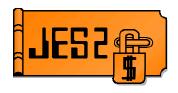

#### From JES2 z/OS 1.9 or 1.10

- Can all member warm to z/OS 1.13
- No coexistence support
- Fall back implications
  - Some new data structures created by z/OS 1.13 JES2 may result in problems in z/OS 1.10 and prior
  - Prior to z/OS 1.10 may not be able to use SPOOL volumes with nonstandard data set names

#### From JES2 z/OS 1.11 or z/OS 1.12

- COMPAT APAR OA31806 is needed on a z/OS 1.11, or z/OS 1.12 member to coexist in a MAS with z/OS 1.13
  - HJE7760 UA59434
  - HJE7770 UA59435
- APAR also highly recommended for fall back as well
  - Some new data structures created by z/OS 1.13 JES2 may result in problems if OA31806 is not installed.

### z/OS 1.13 JES2 SPOOL Migration Enabled

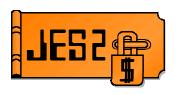

#### z/OS 1.13 SPOOL migration function has been enabled

 APAR OA36158 (PTF UA64366) closed February 24, 2012

#### SPOOL migration page on the web

- JES2 SPOOL Migration
- SHARE session
  - 10844: JES2 SPOOL: Defining, Managing, and Updating
    - Atlanta 2012 proceedings

A JES2 spool migration moves an existing JES2 spool volume (an extent or data set) to a new spool volume, or merges an existing volume with another existing spool volume.

The following resources provide information to help you migrate spool volumes:

#### Spool migration FAQ

Spool migration frequently asked questions [PDF-0.23 MB]

z/OS V1R13 JES2 Migrating spool volumes documentation JES2 Infocenter [HTML]

#### SHARE presentations on JES2 spool migration

• JES2 Product Update - SHARE, August 2011:

• Overview of JES2 function added in z/OS V1.13 [ PDF-0.93MB]

- z/OS 1.13 JES2 New Functions, Features, and Migration Actions - SHARE, August 2011
  - Technical details of the changes made in z/OS 1.13 JES2 [PDF - 0.73MB]
- SHARE conference (Scheduled March 15, 2012)
  - JES2 SPOOL: Defining, Managing, and Updating [HTML]

## >10M Data Sets SPE

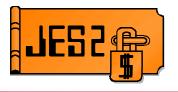

#### JES2 currently supports up to 9,999,999 JES data sets per job

- Data set name format limits number of characters userid.jobname.jobid.Dnnnnnn.dsname
- Limit can be reached with long running job creating SPIN DSs
- Dynamic allocation fails when limit is reached

#### Solution is to allow nnnnnn to include characters

- Does NOT impact values 1-9999999
- New limit is 4,294,967,295
- 10000000 and above will be alpha numeric (0-9 and A-Z)
- 1-9999999 and BDPLQBB-999999E sort within each range
  - Cannot sort numeric and character
- New keyword to enable
  - ► OUTDEF DSLIMIT=10M|4B
- Shipped in OA38944

### **JES2 Service Information**

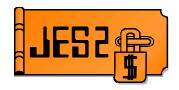

#### HiPer APARs (Hi Impact, or Pervasive)

| yy/mm/dd APAR    | COMMENTS                                                                                         |
|------------------|--------------------------------------------------------------------------------------------------|
| 12/06/08 OA39737 | After OA36256, JES2 fails to completely clean up a spool volume                                  |
| 12/04/11 OA39337 | AFTER 0A37764, POSSIBLE MSGHASP401 WHEN STARTING JES2                                            |
| 12/03/26 OA39223 | JES2 ENF PROCESSING MAY PREVENT \$ZAPJOB SUCCESS                                                 |
| 12/03/01 OA38951 | JES2 UNABLE TO OBTAIN CHECKPOINT AFTER CF SYSTEM-MANAGED REBUILD                                 |
| 12/02/28 OA38935 | Improvements to JES2 ENF70 and ENF58 processing                                                  |
| 12/02/03 OA38683 | \$BR3 RC8 DATA ERROR DETECTED BY \$DOGBERT SERVICE                                               |
| 12/02/03 OA38671 | High CPU utilization after \$CJ or ABEND in converter                                            |
| 11/12/02 OA38254 | \$HASP9202 JES2 MAIN TASK LOOP DETECTED NEAR HASPSASR+000987                                     |
| 11/11/10 OA38016 | \$S SPOOL allocation problems                                                                    |
| 11/11/08 OA37992 | JES2 errors following termination                                                                |
| 11/10/04 OA37835 | Improvements to SPOOL track group recovery                                                       |
| 11/09/27 OA37654 | <pre>\$DJ2 error after \$DOGJQE WAIT=(NO,DEFER) is issued</pre>                                  |
| 11/08/04 OA37233 | SP230 KEY1 storage leak in initiators                                                            |
| 11/07/29 OA37147 | ABEND02A RC28 in HASCPHAM after restart                                                          |
| 11/07/26 OA37104 | I/O error writing JCT during conversion causes loop                                              |
| 11/06/08 OA36674 | Duplicate jobs not executing or invalidly marked as such                                         |
| 11/07/21 OA37018 | Specifying JESLOG=(SPIN,criterion) can result in creating unnecessary spin data sets (z/OS 1.13) |
| 11/06/30 OA36873 | JOE (Job Output Element) chain corrupted resulting in CPU loop                                   |
| 11/05/04 OA36328 | \$TO commands to change DEST= can take a long time                                               |
| 11/04/28 OA36168 | After OA32333, age filters may incorrectly affect output that appears 110+ years old             |
| 11/04/20 OA35483 | ABEND0F7 RCD4 in HASCPOOL due to TRE cell pool exhaustion                                        |
| 11/03/22 OA35871 | After OA34412, \$SA1 in HASPSASR in z2 checkpoint mode                                           |
| 11/03/04 OA35081 | SYSLOG task hung waiting for PBUFs after a hot start of JES2                                     |

## **The Perfect Storm**

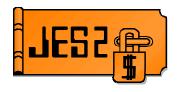

### JES2 RED ALERT – Draining and halting SPOOL volumes

#### •OA36256 – Fixed a problem with JESXCF messaging

- Messages went to wrong member name due to down level QSE
- Changed tests so a \$QSUSE was done to wait for latest QSEs
- Delayed XCF member status information
- Initializing member appears MVS-GONE for one JES2 dispatcher cycle
- Exposes bug in HASPSPOL that messes up DASALOCS flags
  - Only for starting, draining and halting volumes
  - Members allocated to a CKPT volume
- Causes HASPSPOL to make incorrect decisions
  - Thinks volume can be halted/drained prematurely
- Real problems if/when a halting/draining volume is started (\$S)
  - DYNALLLOC fails if a members DASALOCS bit is wrong

## **The Perfect Storm**

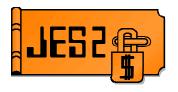

#### •OA38016 – Fixes obscure problem when \$S command fails

- Only happens if \$S command and some members need to allocate
- "Should" never happen for draining volume
- Rare for halting volume
- ► If allocate fails, volume is REMOVED from the configuration
  - All data on the volume is lost
- Problem was fixed in z/OS 1.13, APAR was rolling down fix

### Second problem with DEB for SPOOL volumes

- If volume incorrectly drained or halted (due to OA36256 and \$S problem) the DEB is not cleared
- ► New volume starting on member will use OLD DEB and OLD VOLUME
  - Only on members affected by OA36256
- Member using different physical volumes for same SPOOL
- Also addressed by OA38016

## **The Perfect Storm**

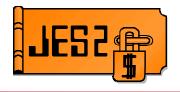

#### OA39737 – Corrects XCF status problems

- Removes \$QSUSE for status updated
- Member status is now blend of XCF status and \$QSE status
- Corrects problems causing DASALOCS to be bad
- Adds DEBUG option to track member status changes via WTO

#### What to do?

- Back off OA36256 if possible
- Apply OA38016 as soon as possible (fixes data loss problem)
- Avoid Halting (\$Z) or draining (\$P) SPOOL volumes
  - If you want to drain, set SYSAFF=(-ANY) and wait for jobs to purge
  - Do \$P when all jobs are off volume
- If a \$S fails with

IKJ56246I DATA SET SYS1.HASPACE NOT ALLOCATED, FILE IN USE then hot start the member to correct the DASALOCS bits

Warning, JES2 can halt volumes at any time due to loss of connectivity

### OA39337 – JES2 start fails with \$HASP401

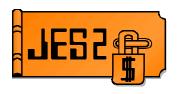

- In z/OS 1.13, the IHADVA size unintentionally increased from x'18' to x'20' bytes
- OA37764 restored the original x'18' size of the IHADVA
- JES2 is sensitive to the size of the IHADVA
  - Used in data areas shared across modules
- JES2 PTF all used larger size
- Local re-assemblies could use smaller size if OA37764 applied
  - Caused inconsistent mappings resulting in errors and failed starts
- Overabundance of caution resulted in all PTFs shipping parts using IHADVA to be PEd.
  - ► Fix reworks code to not have dependency across modules
- Not a problem if you do not assemble JES2 locally or if you always assemble everything when anything changes

### **Performance APARs**

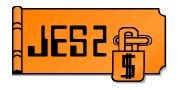

#### •OA38935 – Reduce number of ENF70s and ENF58s

- Also corrected problems with payload in ENFs
- Added \$TRACE points to trace ENFs sent and received
  - Useful if developing applications to use ENFs

# OA36382 – Eliminate extraneous job lock to improve SAPI performance

- Major improvements if you have many SPIN data sets and multiple SAPI threads
- OA36328 \$TO commands to change DEST= can take a long time due to unnecessary subtask processing
- OA34987 Problems with many idle NJE SYSOUT or job transmitters (z/OS 1.11, 1.12)
- OA33407 Excessive \$#POSTing for SYSOUT processors (SAPI), POST even if dest does not match (z/OS 1.11, 1.12)

## Job and SYSOUT ENFs

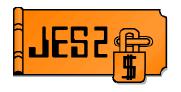

#### JES issues ENFs to notify JOB or SYSOUT events

- Used by applications to track job or SYSOUT progress
  - ENF 58 SYSOUT processing tracking
  - ENF 70 JOB processing tracking

### Events creating ENFs include

- Object create and delete
- Selection and deselection
- Phase or queue changes for jobs
- Print progress via checkpoints for SYSOUT (upon request)

#### Number of ENFs has increased in recent releases

- Job level ENFs
- High level ENFs for SYSOUT
- SAPI application can request details for SYSOUT

## Job and SYSOUT ENFs

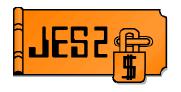

#### Intent of ENFs is to reduce "polling" for status

- Push or event driven vs regular queries
- Goal is to reduce overall system CPU needs

#### Vendors are aware of capability

Not sure which have implemented listening to the ENFs

### ENFs are sent to all members of SYSPLEX (multi-system)

- Cannot always predict where JOB/SYSOUT will be processed
- Allows single application instance to monitor entire SYSPLEX

### Multiple JESPLEXes in SYSPLEX can increase total ENFs

Especially when jobs/SYSOUT sent to other JESPLEX for processing – ENFs for original instance and again for destination node

### May notice increased XCF traffic for ENF processing

Group associated with messaging is SYSENF

### OA38935 – ENF 58 and 70 Fixes

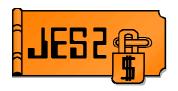

Problem Excessive multi system ENFs some with no useful data PSO issued ENF 58 when not requested JQS issued ENF 70 in cases where not needed Missing data in various ENF 58 and 70 See APAR for list of issues fixed Added ENF 58 (43 & 44) and 70 (45 & 46) JES2 **\$TRACE ids** Send and receive ENFs respectively JES2 z/OS 1.11, 1.12, 1.13 Fix

## **DOC APAR OA38750**

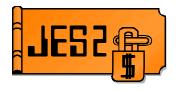

### SHASP492 message indicates start process status

### \$HASP492 JES2 MEMBER-N1M1 QUICK START HAS COMPLETED

#### APAR OA24118 dealt with ABENDs during \$E MEMBER

- ABENDs caused the \$E MEMBER processing to fail
- New variant of \$HASP492 was issued in this case \$HASP492 JES2 MEMBER-N1M1 RESTART HAS FAILED
- Variant is ONLY for RESTART (\$E MEMBER) processing
  - Other starts just fail to complete and JES2 terminates

#### Message update appeared in recent manuals

- Not clear when HAS FAILED came out
- Was a concern for automation

#### DOC APAR clarified the message and variants

#### Ironically, automation was part of the reason for using the same message ID

It indicated that the process completed

### OA39223 – JQE Overlay Prevents \$ZAPJOB

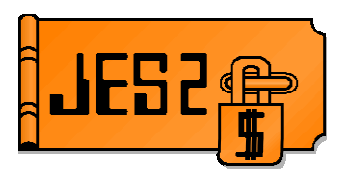

- **Problem** Unknown problem (exit?) overlays JQE node number
  - Input (JQEINPND) or Execution (JQEXEQND) node
  - Various ABENDs trying to access job
  - Attempt to \$ZAPJOB fails with similar ABEND
  - \$ZAPJOB should not fail
  - Code added to validate binary NJE node before using

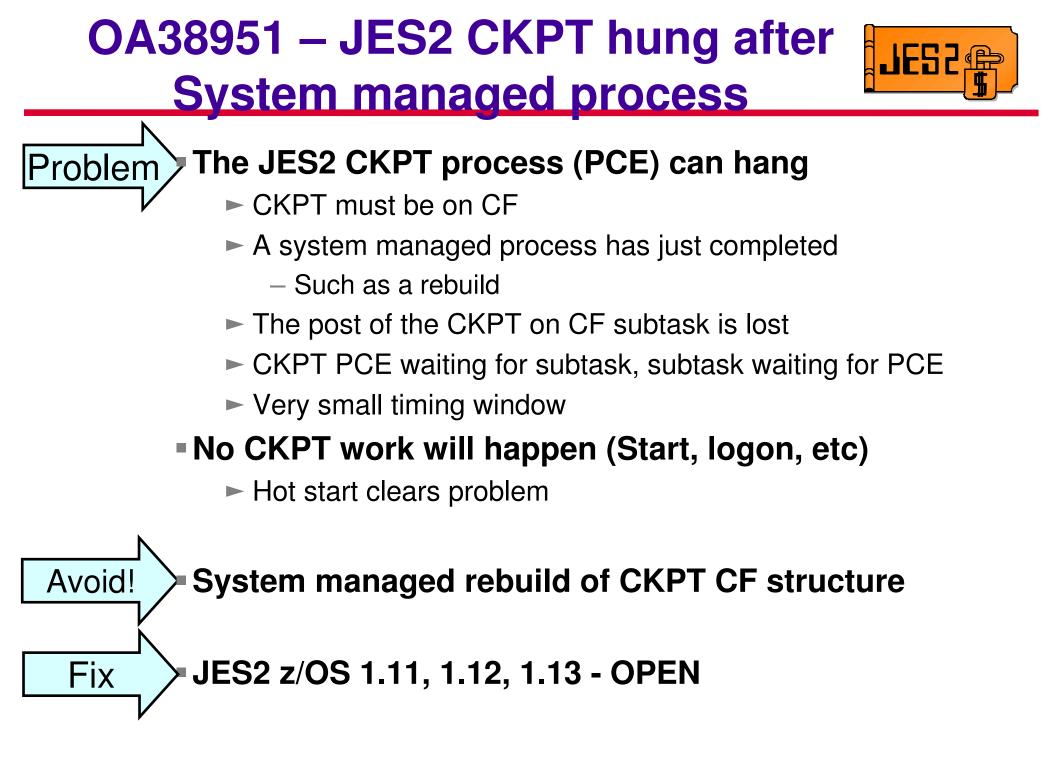

## OA38043 – Allow Null JOBCLASS QAFF=

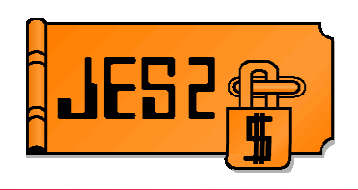

Problem Can remove members from QAFF but list cannot be null

- Wanted to shut down last member in QAFF but had to hold the jobclass instead of removing member
- No good reason to disallow null list
- Code that ensures list not null removed

### OA38683 – \$JOA Cleanup Problem

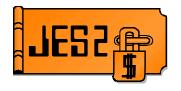

- Problem PCE ABENDs owning BERT lock for a \$JOA
  - Code in MISC PCE attempts clean up BERT lock
    - Uses wrong offset (offset from JQE) for BERT token
  - Result is various errors including \$BR3
    - Errors could result in corruption of some existing BERTs
  - Problem in z11 mode only
  - If you encountered the problem, expect to see errors on warm start (even with APAR on)
    - \$DISterr at Label BERTERR
    - ► \$HASP483 JES2 JOB QUEUE ERROR, RC=51

Fix JES2 z/OS 1.11, 1.12, 1.13

## OA38671 – CPU Loop after \$CJ

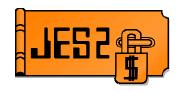

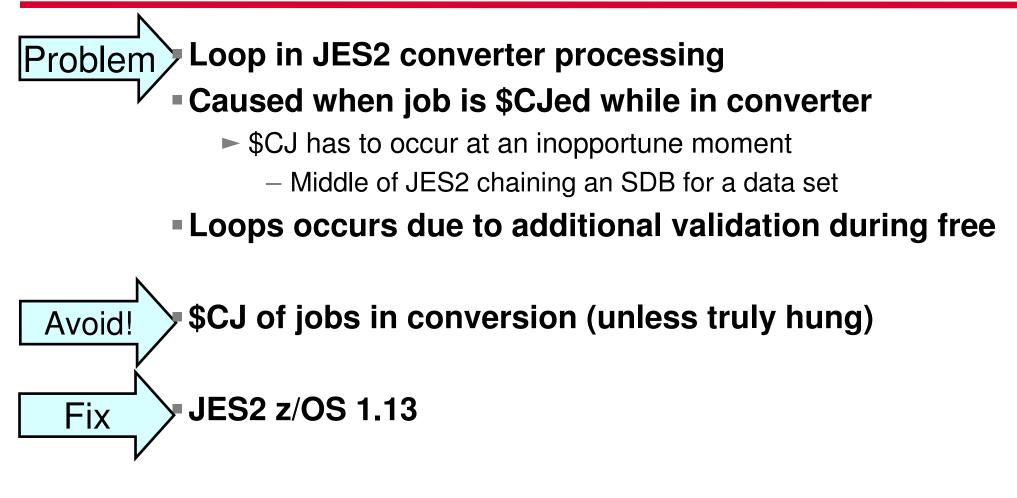

#### OA38135 – SYSLOG Browse Hang (SDSF)

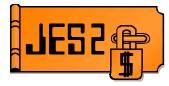

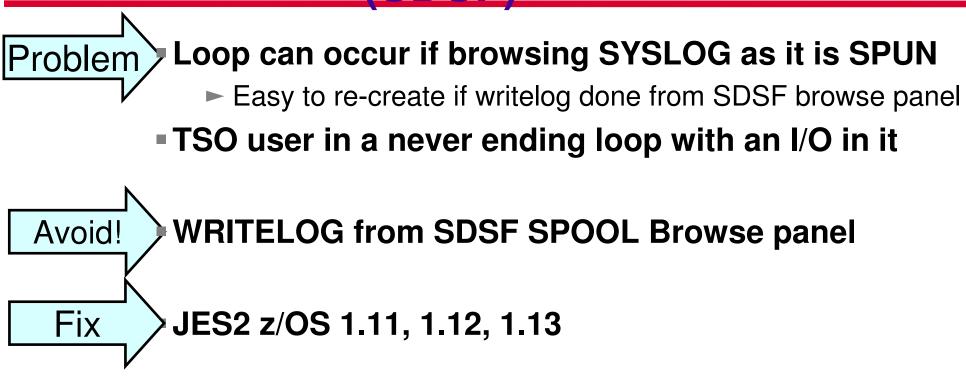

## OA37992 – Errors after JES2 ABENDs

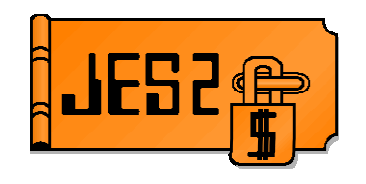

#### **Problem Processing of a JES2 ABEND has two issues**

- Cross member requests could be denied
  - SPOOL Browse from other members cannot get in storage buffers
- A failed HOT start can result in member appearing to be in MVS-GONE state
  - Other members could \$E MEMBER the hot startable member
    - Would force an IPL of member
    - Could have same job running on multiple members

Avoid! Failing a hot start due to parameter errors Fix JES2 z/OS 1.11, 1.12

## OA37835 – Track Group Recovery Improvements

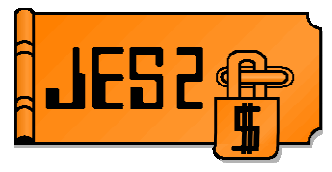

#### Unusual undiagnosed problem in disaster recovery

- Seems to be related to PPRC and Flash Copy of SPOOL
- Signature records (SPOOL ownership records) corrupted
- Causes double allocation of SPOOL at target (recovery) site

#### APAR makes SPOOL garbage collector more conservative

- Examines data and signature record before reclaiming space
- Could delay SPOOL recovery

#### **DOES NOT FIX UNDIAGNOSED PROBLEM**

Reduces impact if you hit the problem

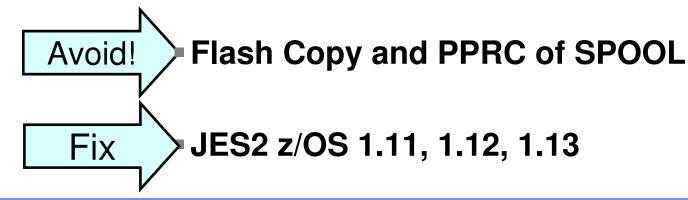

Problem

## OA36865 – \$MASCOMM Job's SPOOL Used Mask Wrong

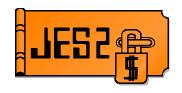

#### SMASCOMM's SPOOLs used mask can be wrong

- Code that manages the mask does not work
- SMASCOMM may be using less or more SPOOLs than indicated

#### SPOOL volume halt/drain errors can occur

- If more bits on, then volume may not drain/halt
- If less bits on, then volume may drain/halt prematurely — This can cause I/O errors, etc
- APAR (when on all members) fixes the bad mask
- May be reason for customer request to delete \$MASCOMM job

Problem

## OA36142 – Offload Job Reload Problems

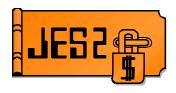

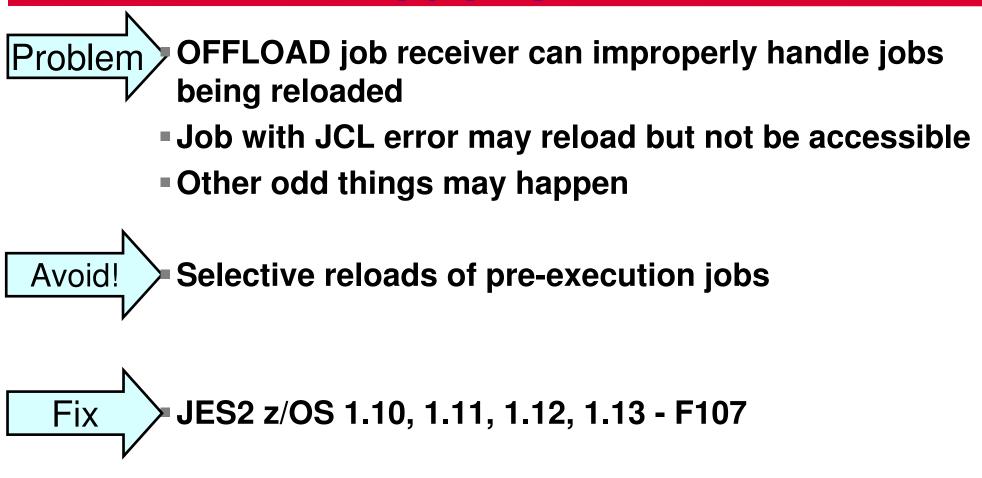

## OA37104 – Loop in Converter

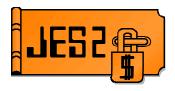

- Problem If converter encounters I/O errors writing the JCT or If there is a JCT overlay that damages JCT eycatcher then **Converter error recovery can loop trying to write** the JCT to a new place on SPOOL until all SPOOL space has been tried (and SPOOL is at 100%) z/OS 1.12 aggravated problem (CYL MANAGE=FAIL) Change Corrected I/O error recovery and retry logic
  - JES2 z/OS 1.12, 1.13

Fix

#### **OA36674 - Duplicate Job Errors**

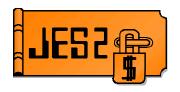

- Problem Lots of duplicate job error with z/OS 1.12 member active
  - Extra CPU overhead processing duplicate jobs
  - Long dead pre-z/OS 1.8 member still active (was \$PJES2,TERMed years ago but never reset)

Change Automatically reset ancient members even if AUTOEMEM is not set

Avoid Ensure old/dead members are reset (use AUTOEMEM)

#### OA37147 – ABEND 02A Accessing SPOOL

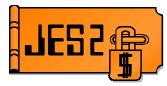

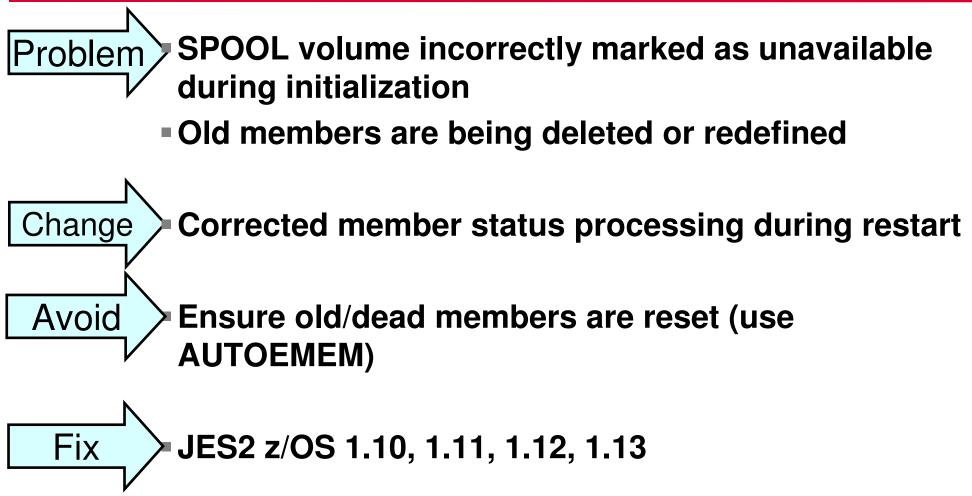

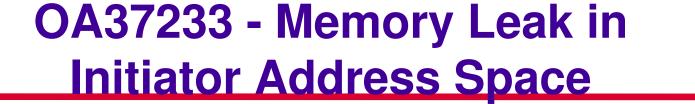

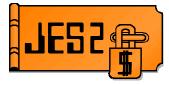

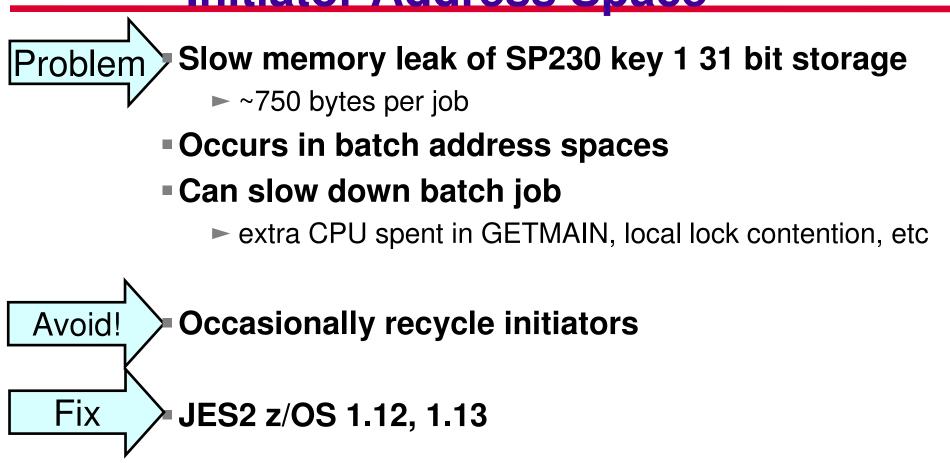

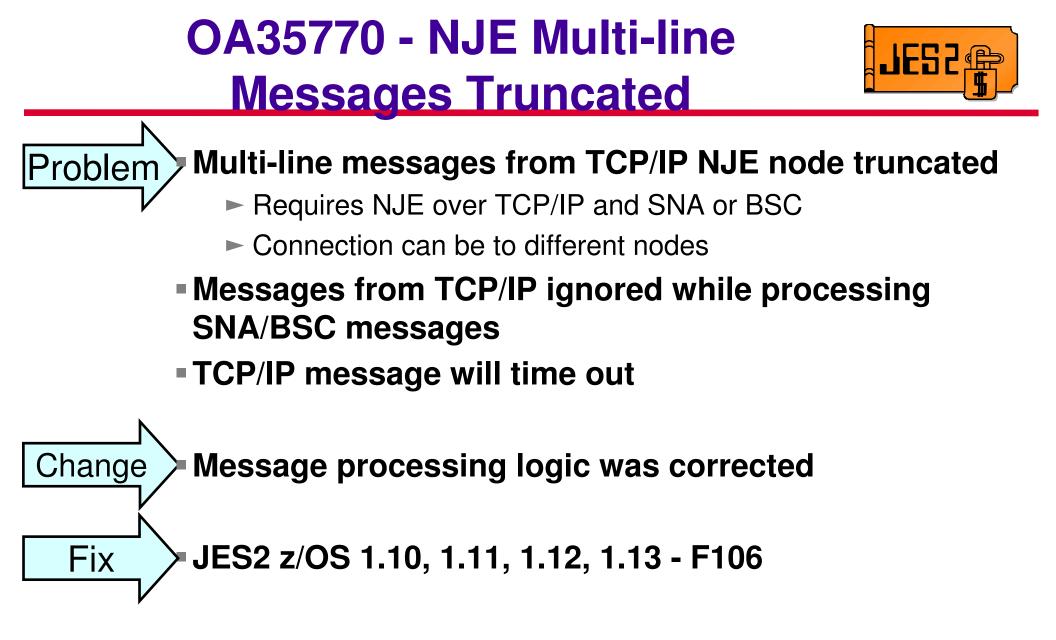

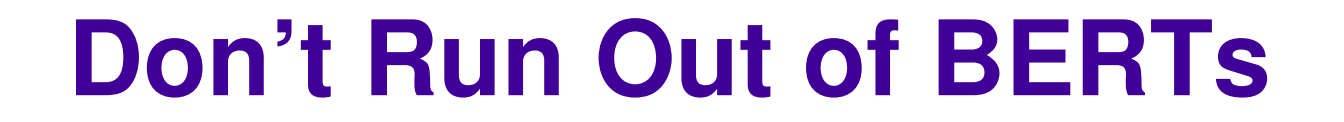

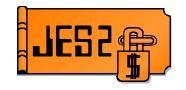

## Don't run out of BERTs

© Copyright International Business Machines Corporation 2012 and SHARE. All rights reserved.

## System z Social Media IIM

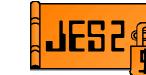

- System z official Twitter handle:
  - ▶ @ibm system z
- Top Facebook pages related to System z:
  - Systemz Mainframe
  - IBM System z on Campus
  - IBM Mainframe Professionals
  - Millennial Mainframer
- Top LinkedIn Groups related to System z:
  - Mainframe Experts Network
  - ► <u>Mainframe</u>
  - IBM Mainframe
  - System z Advocates
  - Cloud Mainframe Computing
- YouTube
  - IBM System z

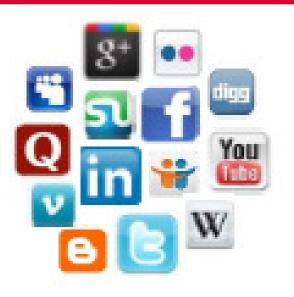

- Leading Blogs related to System z:
  - Evangelizing Mainframe (Destination z blog)
  - Mainframe Performance Topics
  - Common Sense
  - Enterprise Class Innovation: System z perspectives
  - ► <u>Mainframe</u>
  - ► <u>MainframeZone</u>
  - Smarter Computing Blog
  - Millennial Mainframer

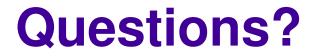

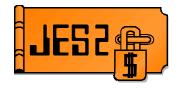

# **Questions?** Session 11719

© Copyright International Business Machines Corporation 2012 and SHARE. All rights reserved.